# 履歴およびディレクトリの使用方法

この項では、履歴およびディレクトリの使用方法について説明します。どちらの機能にアクセスする場 合もディレクトリ ボタン エコンを使用します。

### 履歴の使用方法

電話機には、不在コール、発信コール、および着信コールを記録したコール履歴が保持されます。 電話機に表示される特定の回線の不在コール ディレクトリに、不在コールを記録するかどうかは、シ ステム管理者が決定します。

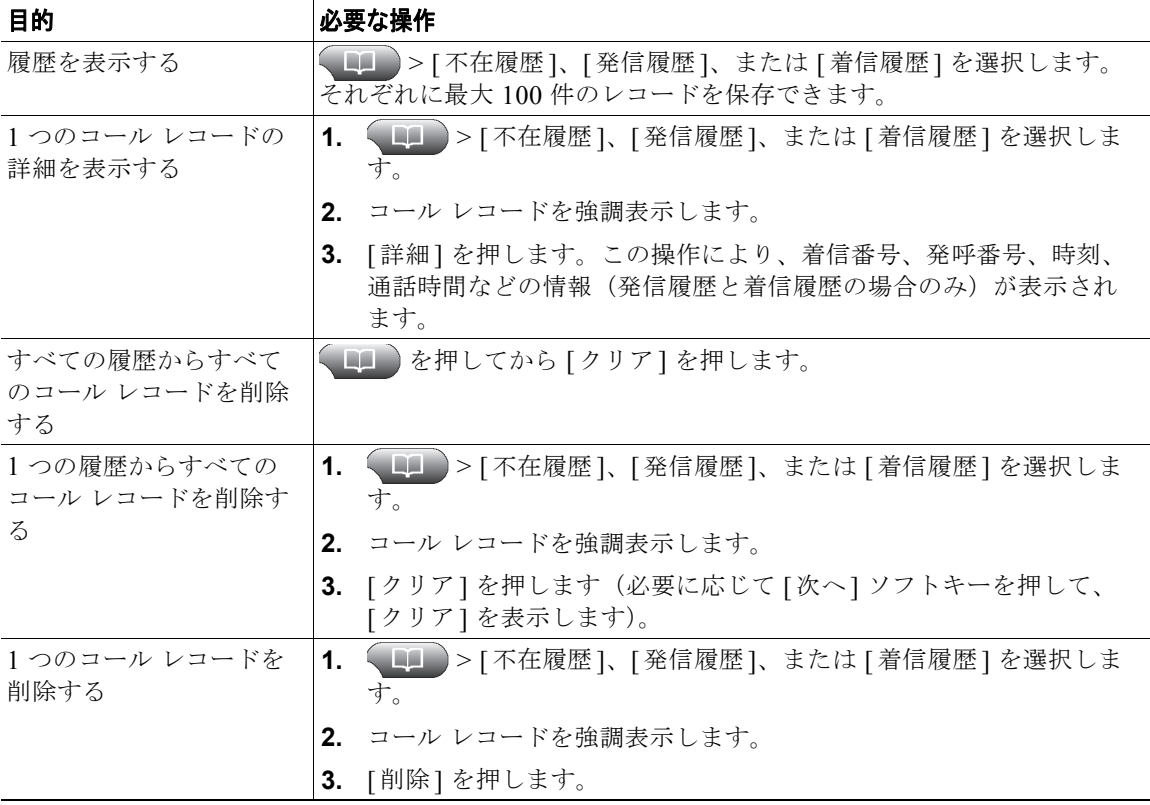

**Cisco Unified IP Phone** ガイド **for Cisco Unified Communications Manager 8.0**(**SCCP** および **SIP**) **69**

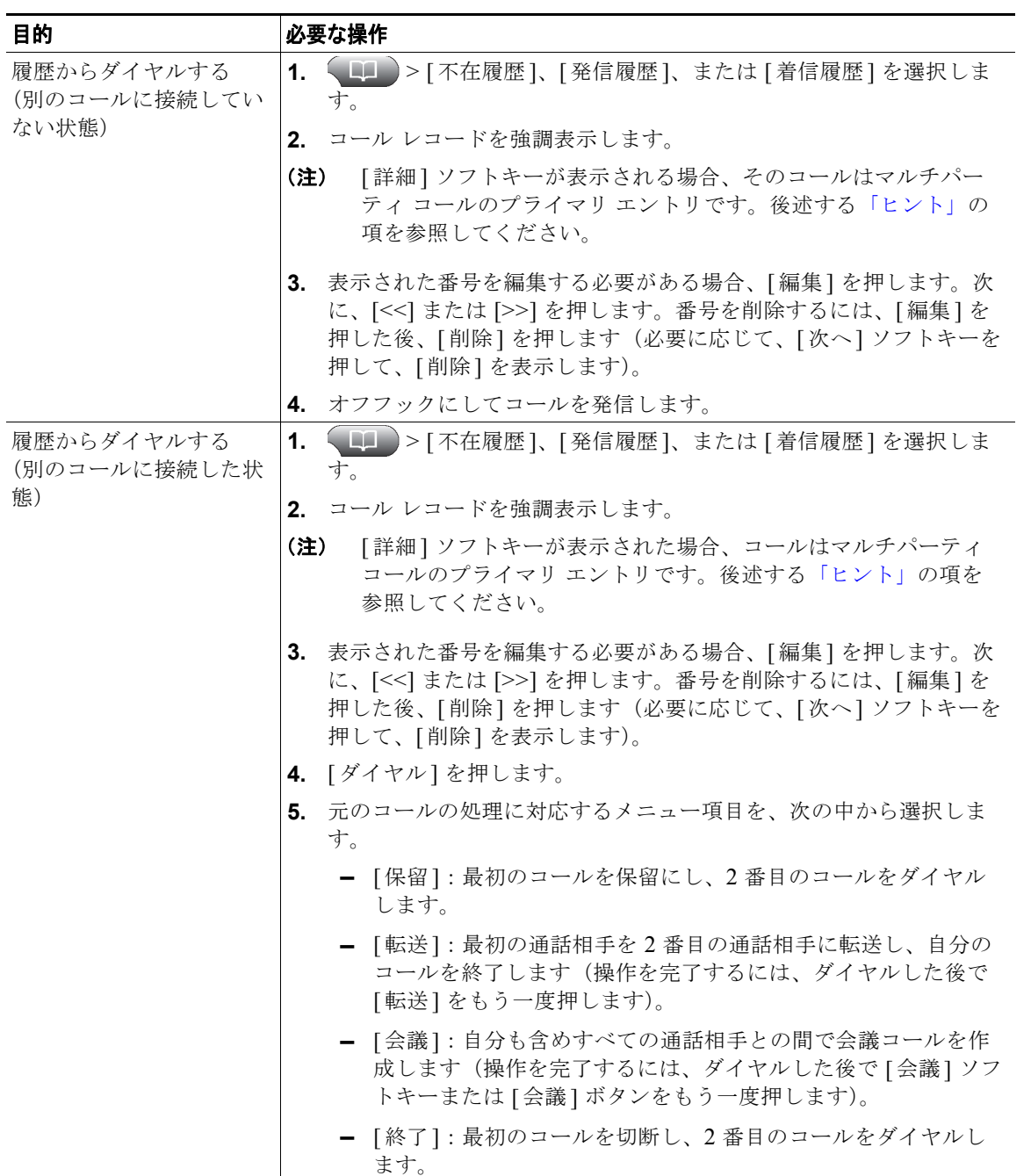

**70 OL-22134-01**

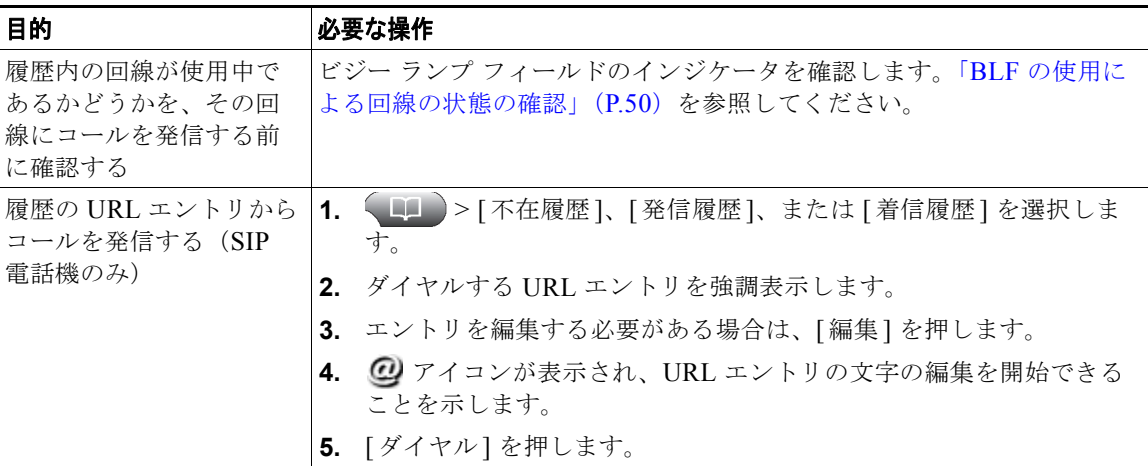

#### <span id="page-2-0"></span>ヒント

- **•** (SCCP 電話機 /SIP 電話機)お使いの電話機に国際コールのロギングを設定できる場合がありま す。これが設定されていると、通話履歴、リダイヤル、コール ディレクトリの各エントリに「+」 記号が表示されます。詳細については、システム管理者にお問い合せください。
- **•** (SCCP 電話機のみ)転送されてきたコールなどのマルチパーティ コールの完全なコール レコード を表示するには、該当のコール レコードを強調表示して、[ 詳細 ] を押します。詳細レコードでは、 不在または着信のマルチパーティ コールごとに 2 つのエントリが、名前と番号とともに表示され ます。
	- **–** 最初のエントリ:直近に完了したマルチパーティ コール
	- **–** 2 番目のエントリ:最初に完了したマルチパーティ コール

### ディレクトリ ダイヤリング

設定に応じて、電話機で、社内ディレクトリ機能およびパーソナル ディレクトリ機能をサポートでき ます。

- **•** 社内ディレクトリ:ご使用の電話機でアクセスできる社内の連絡先です。社内ディレクトリの設定 および保守は、システム管理者によって行われます。
- **•** パーソナル ディレクトリ:使用可能な場合に、ご使用の電話機および Cisco Unified CM ユーザ オ プション Web ページから設定およびアクセスできる、個人用連絡先および関連付けられた短縮ダ イヤル コードです。パーソナル ディレクトリは、Personal Address Book(PAB; 個人アドレス帳) とファースト ダイヤルで構成されます。
	- **–** PAB は、個人用連絡先のディレクトリです。
	- **–** ファースト ダイヤルは、すばやくダイヤルできるように、コードを PAB エントリに割り当て るために使用します。

**Cisco Unified IP Phone** ガイド **for Cisco Unified Communications Manager 8.0**(**SCCP** および **SIP**) **71**

### 電話機での社内ディレクトリの使用方法

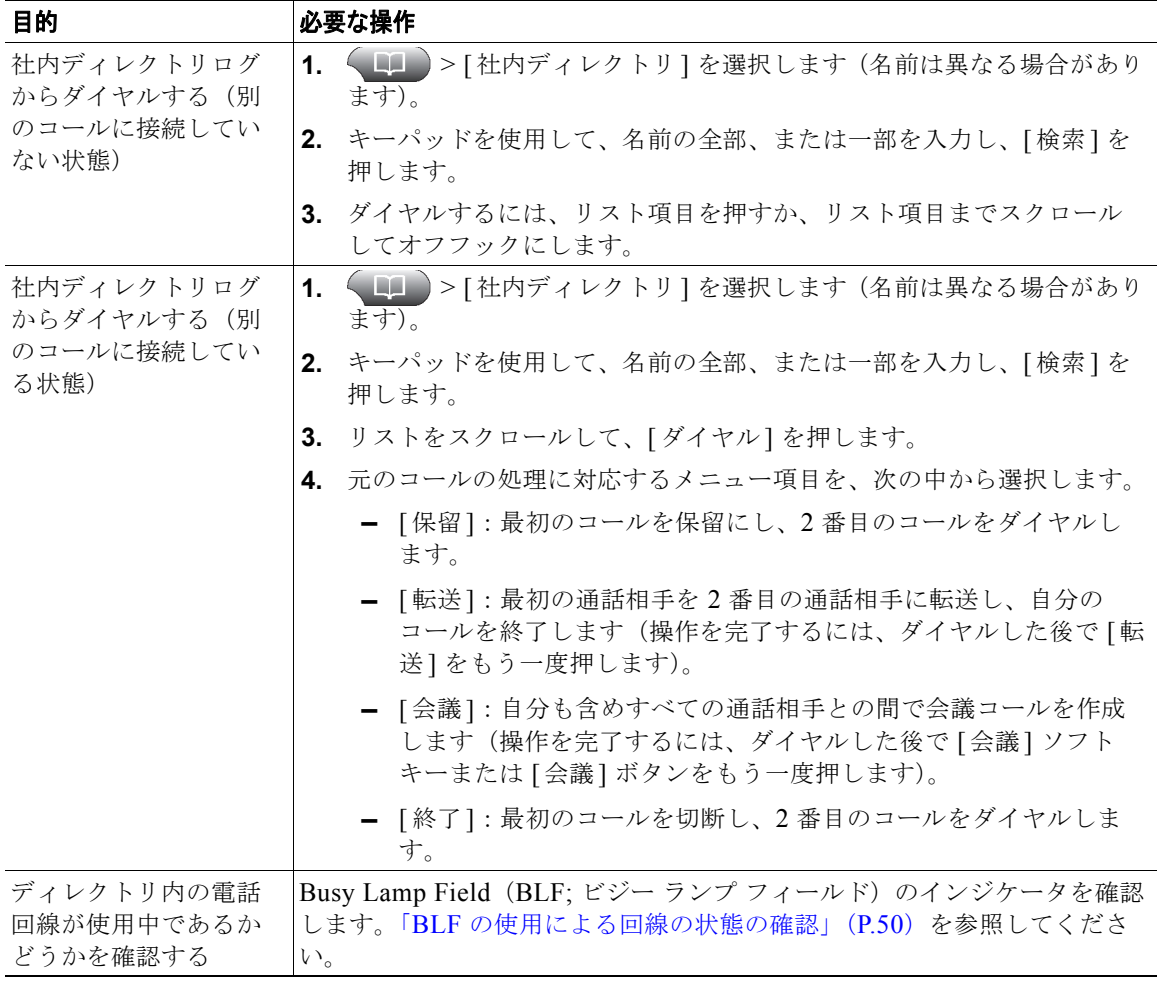

社内ディレクトリを使用して、同僚にコールを発信できます。

#### ヒント

キーパッドの番号を使用して、電話スクリーンの文字を入力します。電話機のナビゲーション ボタン を使用して、入力フィールド間を移動します。

**72 OL-22134-01**

## 電話機でのパーソナル ディレクトリの使用方法

パーソナル ディレクトリ機能セットには、Personal Address Book (PAB; 個人アドレス帳)とファース ト ダイヤルが含まれています。この項では、電話機でのパーソナル ディレクトリの設定方法および使 用方法について説明します。「Web でのパーソナル ディレクトリの使用方法」(P.80) も参照してくだ さい。

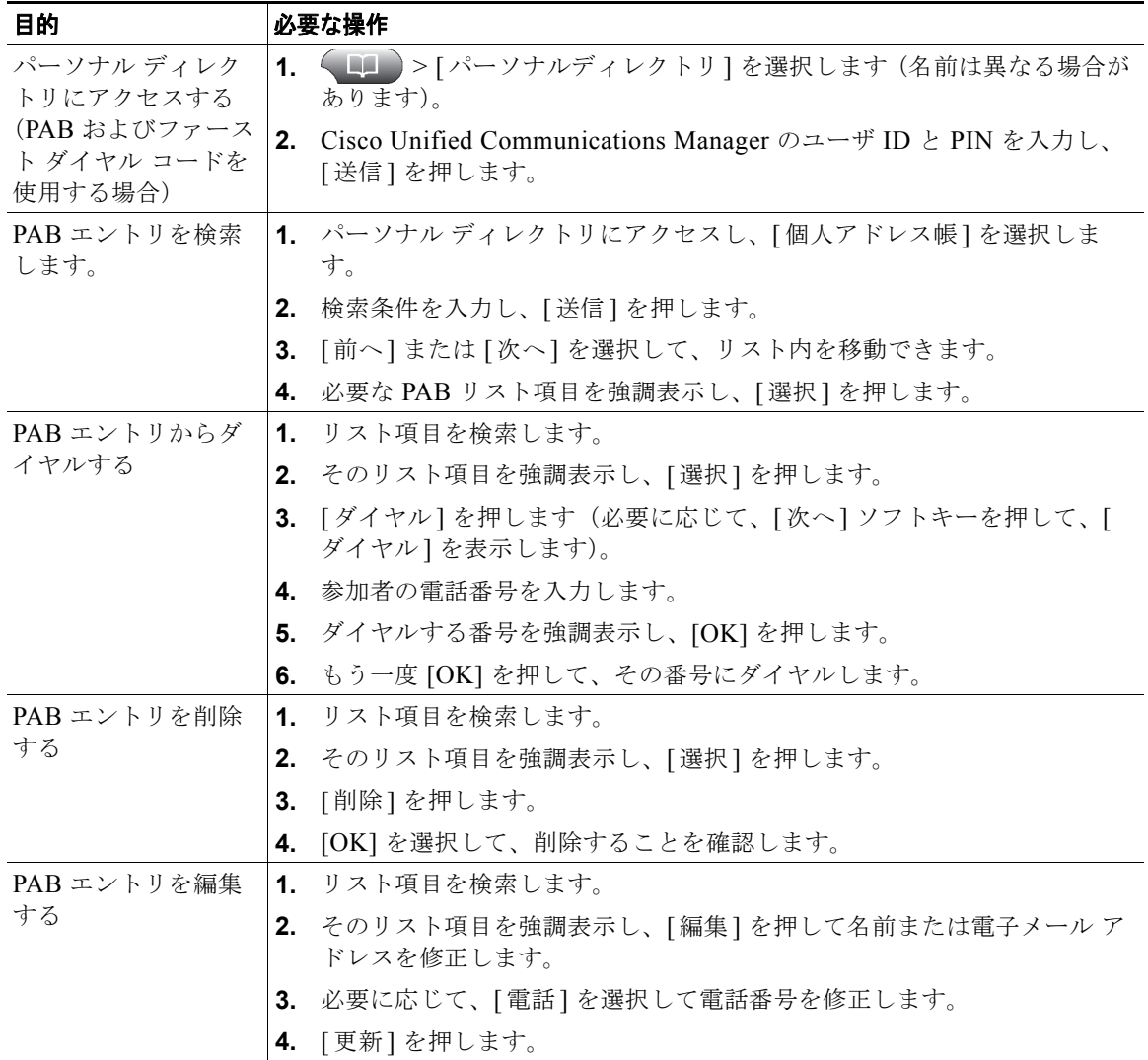

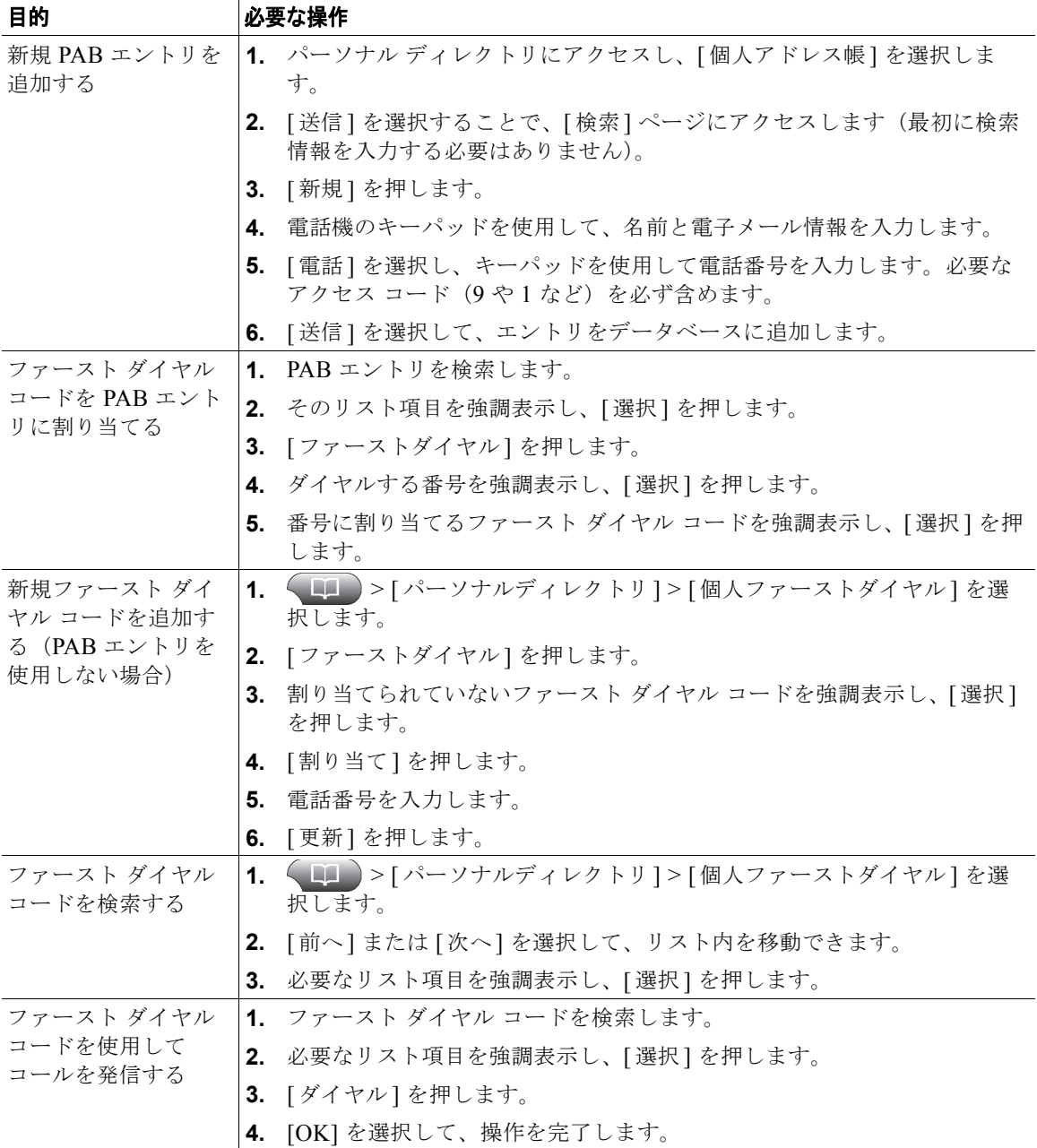

**74 OL-22134-01**

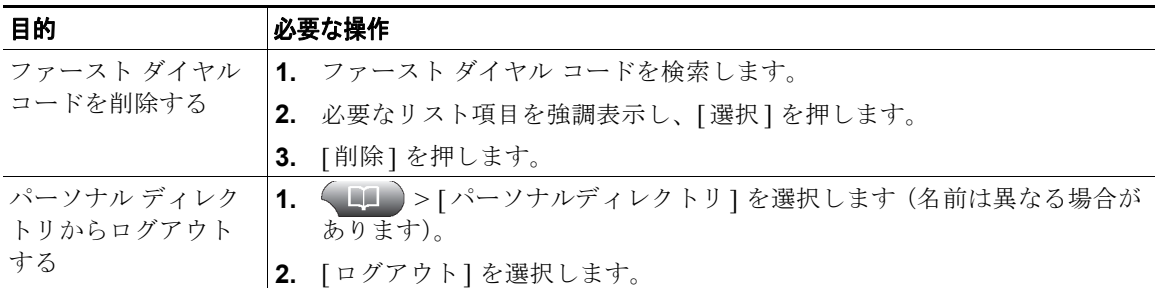

#### ヒント

- **•** システム管理者は、ユーザがパーソナル ディレクトリにログインするために必要なユーザ ID およ び PIN を指定できます。
- **•** パーソナル ディレクトリでは、一定の時間が過ぎると自動的にログアウトされます。この時間制 限は、設定によって異なります。詳細については、システム管理者にお問い合せください。
- **•** キーパッドの番号を使用して、電話スクリーンの文字を入力します。電話機のナビゲーション ボ タンを使用して、入力フィールド間を移動します。
- **•** お使いの電話機に国際コールのロギングを設定できる場合があります。これが設定されていると、 通話履歴、リダイヤル、コール ディレクトリの各エントリに「+」記号が表示されます。詳細につ いては、システム管理者にお問い合せください。